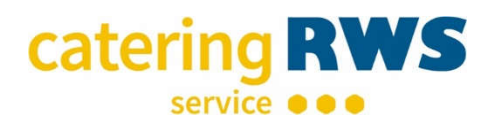

## **Ihr Anmeldelink zum Online-Bestellsystem Lunchroom**

Sehr geehrte Damen und Herren,

ab dem 01.10.2021 wird unser neues Bestellsystem in den Grundschulen der Gemeinde Michendorf eingeführt. Leider ist eine automatische Datenübernahme aus dem alten Bestellsystem nicht möglich, sodass eine erneute Registrierung notwendig ist.

Gern übermitteln wir Ihnen hiermit, die QR Codes sowie alternativ die Links zur Anmeldung in unserem Bestellsystem.

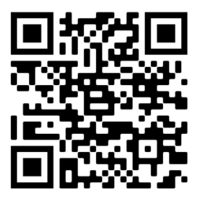

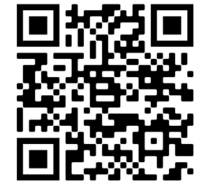

Grundschule Michendorf Grundschule Wildenbruch Grundschule Wilhelsmhorst

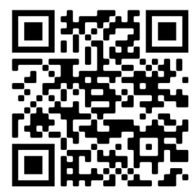

Grundschule Michendorf https://rws.lunch-room.de/registrierung/48426 Grundschule Wildenbruch https://rws.lunch-room.de/registrierung/48406 Grundschule Wilhelmshorst https://rws.lunch-room.de/registrierung/48443

Über diesen Link gelangen Sie zur Anmeldungen in unserem Bestellsystem LUNCHROOM. Nach Eingabe Ihrer Daten erhalten Sie eine Anmeldebestätigung per E-Mail mit allen wichtigen Informationen zum Bestellsystem und einen Barcode, der als Identifikation an den Terminals in der Essenausgabe dient.

Um einen reibungslosen Ablauf zu gewährleisten, bitten wir Sie die Anmeldung bis zum 31.08.2021 durchzuführen.

Im Monat September werden alle Anmeldungen geprüft sowie die technische Umsetzung realisiert. Ebenso werden ab Oktober 2021 keine Essensmarken mehr versendet. An den Konditionen zum Bestellen, Umbestellen oder Abbestellen ändert sich für Sie nichts.

**Bitte beachten Sie dass ab dem 01.10.2021 keine Bestellungen mehr über das alte Bestellsystem getätigt werden können.**

Bei Rückfragen zu Ihrer Anmeldung wenden Sie sich bitte an unsere Mitarbeiter unter:

**Telefon 0341 56106719**

**Email kundenservice@rws-cateringservice.de**

Mit freundlichen Grüßen

Henry Füllner RWS Cateringservice GmbH